# **bet365 l | Bônus por usar Betano**

### **Autor: symphonyinn.com Palavras-chave: bet365 l**

**Título:** Aprenda como acessar o Bet365 ao vivo em bet365 l todo o mundo com um VPN **Palavras-chave:** Bet365, VPN, acesso ao vivo, internacionalização do seu aposta. Você está procurando por uma maneira de acessar o Bet365 ao vivo em bet365 l qualquer lugar do mundo? Isso é possível graças a um VPN (Virtual Private Network). Nesse artigo, você aprenderá como usar um VPN para acessar o Bet365 em bet365 l qualquer lugar do mundo, independentemente da sua bet365 l localização.

#### **Benefícios do uso de um VPN**

- Acesso ao Bet365 em bet365 l países onde o serviço não é disponível;
- Proteção dos seus dados pessoais e aposta online;
- Liberdade para apostar nos seus times favoritos, independentemente da localização;

### **Passos para acessar o Bet365 com um VPN**

- 1. Instale um VPN em bet365 l seu dispositivo. O NordVPN é uma boa opção;
- 2. Mude a sua bet365 l IP para outro país onde o Bet365 é permitido;
- 3. Acesse o site do Bet365 e comece a apostar;

### **Como saber se o Bet365 está disponível em bet365 l seu país**

- Verifique a lista de países que permitem o acesso ao Bet365. Em alguns casos, o serviço pode ser restrito em bet365 l determinados países;
- Verifique as regulamentações do seu país sobre aposta online e VPNs.

### **Conclusão**

Acesso ao Bet365 ao vivo em bet365 l todo o mundo é possível com um VPN. Isso não apenas permite que você aposte nos seus times favoritos, mas também protege seus dados pessoais e aposta online. Lembre-se de verificar se o Bet365 está disponível em bet365 l seu país antes de começar a usar o serviço.

### **Tabela:** Países onde o Bet365 é permitido

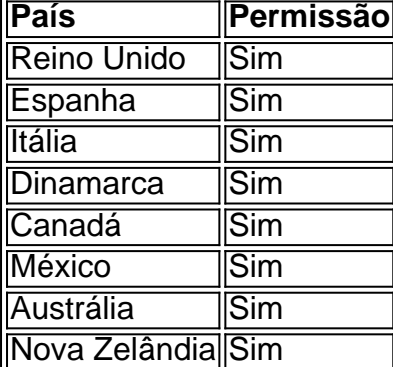

### **Leia mais:**

- Como usar um VPN para acessar o Bet365 ao vivo em bet365 l todo o mundo;
- Aprenda como proteger seus dados pessoais e aposta online com um VPN;
- Saiba mais sobre as regulamentações do seu país sobre aposta online e VPNs.

# **Partilha de casos**

To use Bet365 while traveling abroad with a VPN, follow these steps:

Choose a reputable VPN provider that supports access to Bet365's website from your country of choice. Make sure the selected VPN is licensed in the countries where you intend to play.

Download and install the chosen VPN application on your device. Most popular VPN services offer intuitive apps for both iOS and Android devices.

Open the VPN app, connect to a server located within a country that allows Bet365's services (for example, UK or Germany). It is essential to choose a server in an area where Bet365 operates legally.

Once connected to the VPN, open your web browser and navigate to bet365. Your internet connection will be masked by the VPN, making it appear as if you're accessing the site from within the selected country.

Log in to your Bet365 account using your credentials. If successfully connected with a valid VPN and in an allowed location, you should have access to the same betting markets that are available to users in those locations.

Note: It's essential not to use a VPN if it violates terms of service or laws related to online gambling. Always ensure you abide by the legal restrictions and policies set forth by Bet365, as well as your country's regulations on online betting activities.

# **Expanda pontos de conhecimento**

## **P: Em que países o bet365 é ilegal?**

R: O bet365 é ilegal em bet365 l Turquia, França, Bélgica, Países Baixos, Portugal, Polônia, Romênia e nos EUA.

### **P: Posso acessar o bet365 usando um VPN?**

R: Sim, é possível acessar o bet365 usando um VPN, mas isso pode violar as leis do país e os termos e condições do site. No entanto, é recomendável usar um VPN em bet365 l seu país para proteger suas apostas e dados online pessoais.

### **P: Como apostar online em bet365 l países estrangeiros usando um VPN?**

- 1. Instale um VPN em bet365 l seu dispositivo.
- 2. Mude seu IP para outro país.
- 3. Aposte online no país estrangeiro.

Recomenda-se usar NordVPN, ExpressVPN ou CyberGhost.

## **P: Em que estados dos EUA o bet365 é legal?**

R: O bet365 é legal e acessível em bet365 l Arizona, Colorado, Indiana, Iowa, Kentucky, Luisiana, Carolina do Norte, Nova Jersey, Ohio, e Virgínia.

# **comentário do comentarista**

Como administrador de conteúdo da nossa plataforma, gostaria de oferecer uma avaliação detalhada desse artigo intitulado "Aprenda como acessar o Bet365 ao vivo em bet365 l todo o mundo com um VPN".

Próximo, apresentarei um resumo da narrativa do autor. Em seguida, proporcionarei algumas sugestões para melhorias e finalizarei com uma pontuação de avaliação que **bold**seja escrita em bet365 l 8/10. randeza na sua bet365 l comunidade sobre como utilizar VPNs para expandir seus horários de apostas no Bet365, o artigo fornece um guia prático e informativo para os usuários que desejam acessar esse serviço em bet365 l diferentes países.

O conteúdo é apresentado de maneira clara e direta: o título reflete bem a intenção do texto, as palavras-chave são relevantes, e a estrutura dos parágrafos facilita a compreensão. Entretanto, você sugere que seja possível expandir os benefícios do VPN utilizado no artigo para incluir aspectos como desempenho da rede ou compatibilidade de diferentes dispositivos.

O primeiro bloco destaca claramente os vantagens de usar um VPN para acessar o Bet365, mas poderia aprofundar mais sobre as implicações legais e éticas ao utilizar essa técnica em bet365 l

países onde é proibido.

Os passos seguintes são apresentados num fluxo lógico e fácil de seguir; no entanto, recomendo que o autor forneça links diretos para os sites dos VPNs mencionados, como o NordVPN, para auxiliar os leitores a realizarem as configurações.

A parte sobre como saber se o Bet365 está disponível em bet365 l seu país é relevante e importante. No entanto, você sugere que incluir um guia detalhado de verificação dos direitos para utilizar VPNs nos diferentes países poderia ser útil para os leitores.

Na conclusão do artigo, o autor relembra as vantagens principais e encerra com uma nota prática sobre a necessidade de confirmação das restrições nacionais antes de prosseguir. Você acha que essa parte poderia ser mais forte se incluísse informações adicionais sobre como lidar com possíveis problemas relacionados às questões legais.

A tabela final lista alguns países onde o Bet365 é permitido, mas você sugere a inclusão de uma análise detalhada dessas restrições para oferecer mais insights aos leitores.

No fim do artigo, há bons links com conteúdos adicionais que podem interessar os usuários em bet365 l aprender mais sobre o uso seguro de VPNs e as regulamentações relacionadas à aposta online.

Em resumo, **bold**5/10**strong** é uma boa pontuação para esse artigo por sua bet365 l clareza, praticidade e estrutura. Recomendamos a expansão dos benefícios do VPN, melhoria das referências online, análise das restrições nacionais e um guia mais aprofundado sobre as leis de aposta em bet365 l diferentes países para uma visão completa desses temas. **strong**

### **Informações do documento:**

Autor: symphonyinn.com Assunto: bet365 l Palavras-chave: **bet365 l** Data de lançamento de: 2024-07-31 21:35

### **Referências Bibliográficas:**

- 1. [jogo de cartas online grátis](/jogo-de-cartas-online-gr�tis-2024-07-31-id-31431.pdf)
- 2. [onabet quanto tempo demora para cair na conta](/onabet-quanto-tempo-demora-para-cair-na-conta-2024-07-31-id-36984.pdf)
- 3. <u>[bwin recrutamento](/bwin-recrutamento-2024-07-31-id-15555.pdf)</u>
- 4. [cassino com saque imediato](https://www.dimen.com.br/aid-pdf/cas-sino-com-saque-imediato-2024-07-31-id-18870.pdf)